## SAP ABAP table EWA\_ORDER\_BULKY\_DYN {Bulk Waste Objects for Screen}

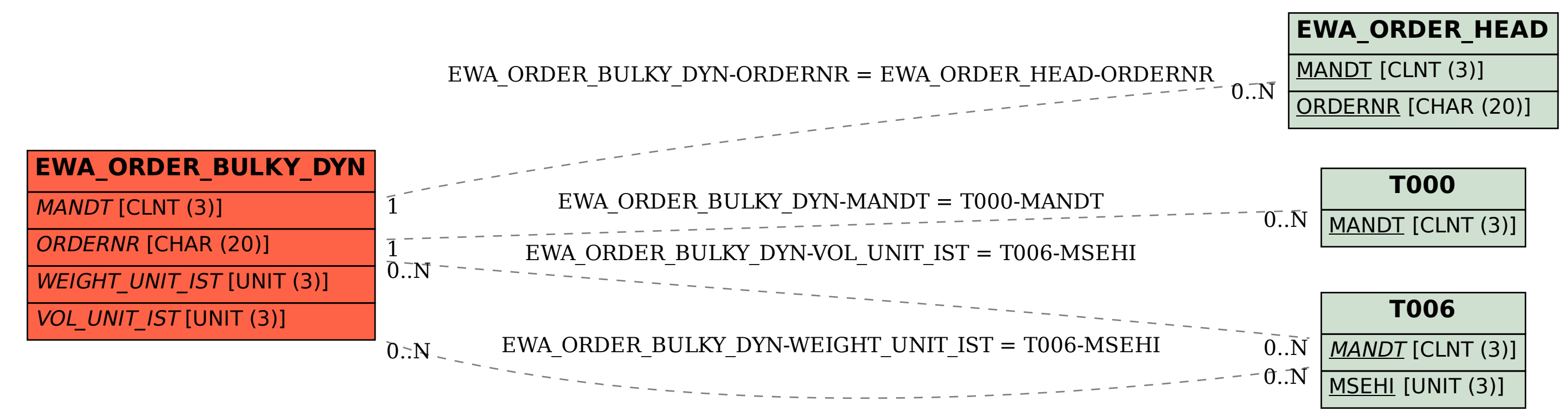